# Distributed Operating Systems

## Synchronization in Parallel Systems

Marcus Völp

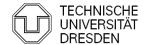

# **Topics**

- Synchronization
- Locks
- Performance

### Overview

- Introduction
- Hardware Primitives
- Synchronization with Locks (Part I)
  - Properties
  - Locks
    - Spin Lock (Test & Set Lock)
    - Test & Test & Set Lock
    - Ticket Locks
- Synchronization without Locks
- Synchronization with Locks (Part II)
  - MCS Locks
  - Performance
  - Special Issues
    - Timeouts
    - Reader Writer Locks
    - Lockholder Preemption
    - Monitor, Mwait

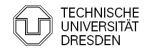

Example: Request Queue

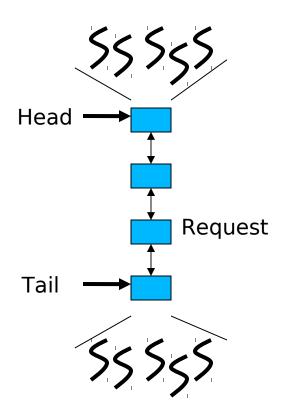

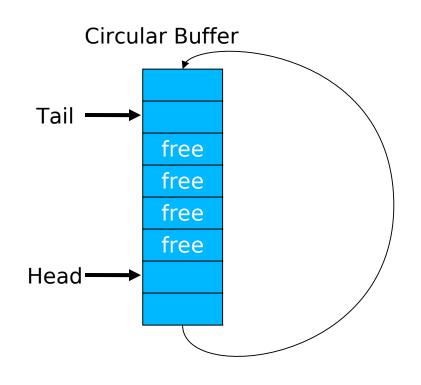

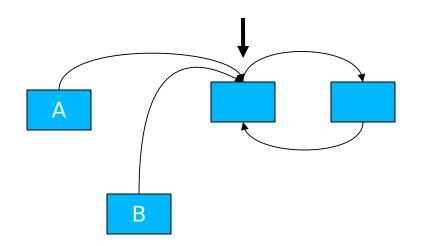

- 1) A,B create list elements
- 2) A,B set next pointer to head

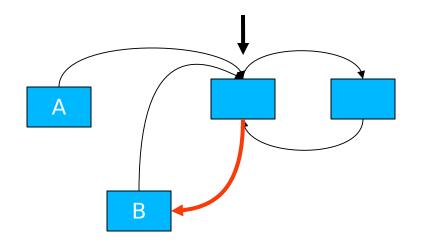

- 1) A,B create list elements
- 2) A,B set next pointer to head
- 3) B set prev pointer

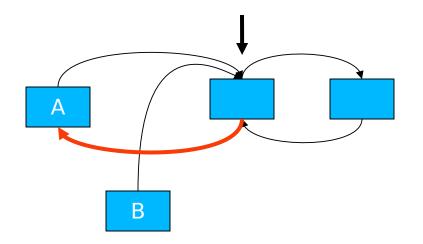

- 1) A,B create list elements
- 2) A,B set next pointer to head
- 3) B set prev pointer
- 4) A set prev pointer

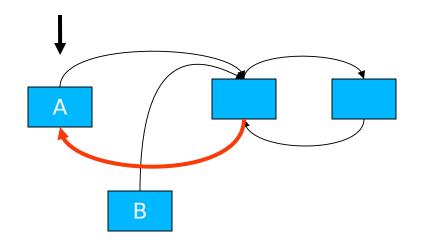

- 1) A,B create list elements
- 2) A,B set next pointer to head
- 3) B set prev pointer
- 4) A set prev pointer
- 5) A update head pointer

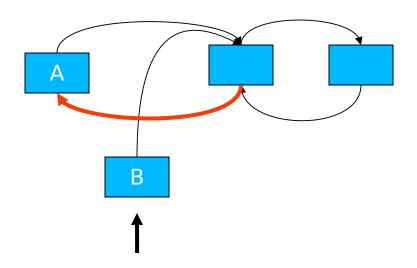

- 1) A,B create list elements
- 2) A,B set next pointer to head
- 3) B set prev pointer
- 4) A set prev pointer
- 5) A update head pointer
- 6) B update head pointer

- First Solution
  - Locks
    - coarse grained: lock entire list
      - lock(list); list->insert\_element; unlock(list);
    - fine grained: lock list elements

```
retry:
    lock(head);
    if (trylock(head->next)) {
        head->insert_element;
        unlock(head->next);
    } else {
        unlock(head);
        goto retry;
```

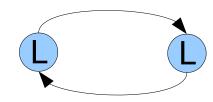

### **Mutual Exclusion**

#### without Locks / Atomic Read-Modify-Write Instructions

- Last lecture: Decker / Peterson
  - requires:
    - atomic stores, atomic loads
    - sequential consistency (or memory fences)

- [Lipton 95] a, b are atomic if A | B = A;B or B;A
- Read-Modify-Write Instructions are typically not atomic:

are typically executes as:

```
load &x \rightarrow Reg
add Reg + 1 || store 2 \rightarrow &x
store Reg \rightarrow &x
```

- [Lipton 95] a, b are atomic if A | B = A;B or B;A
- Read-modify-write Instructions are typically not atomic:
  - A B add &x, 1 || mov &x, 2 (x = 0)

are typically executes as:

load &x 
$$\rightarrow$$
 Reg  
add Reg + 1 store 2  $\rightarrow$  x

- Above interleaving for A || B => x = 1
- but A;B => x = 2, B;A => x = 3

#### How to make instructions atomic

#### Bus lock

 Lock memory bus until all memory accesses of an RMW instruction have completed (e.g., Intel Pentium 3 and older x86 CPUs)

```
lock; add [eax], 1
```

#### Cache Lock

 Delay snoop traffic until all memory accesses of RMW instruction have completed (e.g., Intel Pentium 4 and newer x86 CPUs)

#### Observe Cache

- Install cache watchdog on load
- Abort store if watchdog has detected a concurrent access; retry OP (e.g., ARM, Alpha, monitor + mwait on x86)

```
retry:
    load_linked &x → R;
    modify R;
    if (! store_conditional(R → &x))
        goto retry:
```

#### HW Transactional Memory

- watchdog for multiple cachelines
- discard changes on concurrent access

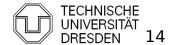

- How to make instructions atomic
  - **Observe Cache** 
    - Delay snoop traffic until all memory accesses of RMW instruction have completed (e.g., Intel Pentium 4 and newer x86 CPUs)
  - last lecture: M(O)ESI Cache Coherence Protocol

#### add &x, 1

1. read\_for\_ownership(&x)  $[\rightarrow E]$ 

 $[\rightarrow 1]$ 

- 2. load  $\&x \rightarrow R$
- 3. add R += 1
- 4. store  $R \rightarrow \&x$

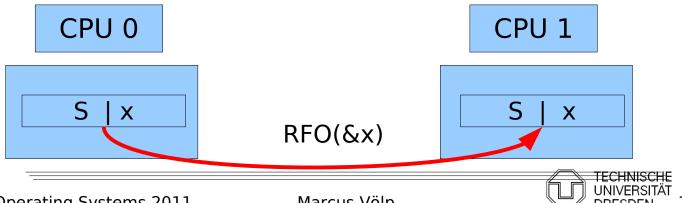

- How to make instructions atomic
  - Cache Lock
    - Delay snoop traffic until all memory accesses of RMW instruction have completed (e.g., Intel Pentium 4 and newer x86 CPUs)
  - last lecture: M(O)ESI Cache Coherence Protocol

#### add &x, 1

1. read\_for\_ownership(&x)  $[\rightarrow E]$ 

[→ I]

- 2. load  $\&x \rightarrow R$
- 3. add R += 1
- 4. store  $R \rightarrow \&x$

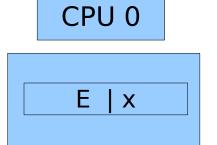

CPU 1

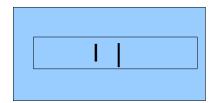

- How to make instructions atomic
  - Cache Lock
    - Delay snoop traffic until all memory accesses of RMW instruction have completed (e.g., Intel Pentium 4 and newer x86 CPUs)
  - last lecture: M(O)ESI Cache Coherence Protocol

#### add &x, 1

1. read for ownership(&x) [ $\rightarrow$  E]

 $[\rightarrow 1]$ read / write &x

- 3. add R += 1
- 4. store  $R \rightarrow \&x$

2. load  $\&x \rightarrow R$ 

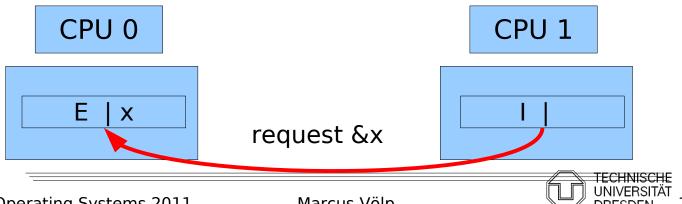

- How to make instructions atomic
  - Cache Lock
    - Delay snoop traffic until all memory accesses of RMW instruction have completed (e.g., Intel Pentium 4 and newer x86 CPUs)
  - last lecture: M(O)ESI Cache Coherence Protocol

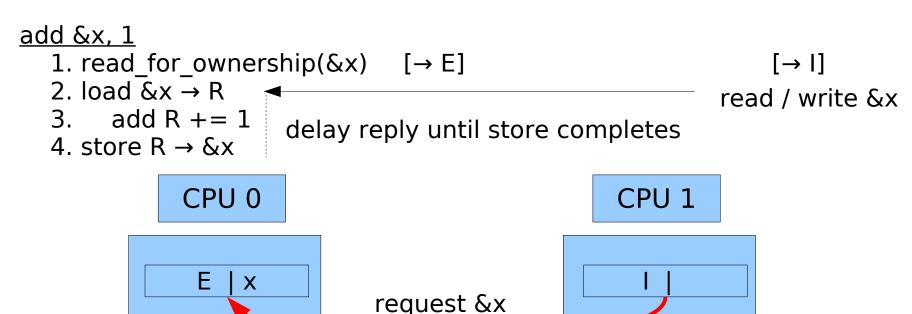

- How to make instructions atomic
  - Cache Lock
    - Delay snoop traffic until all memory accesses of RMW instruction have completed (e.g., Intel Pentium 4 and newer x86 CPUs)
  - last lecture: M(O)ESI Cache Coherence Protocol

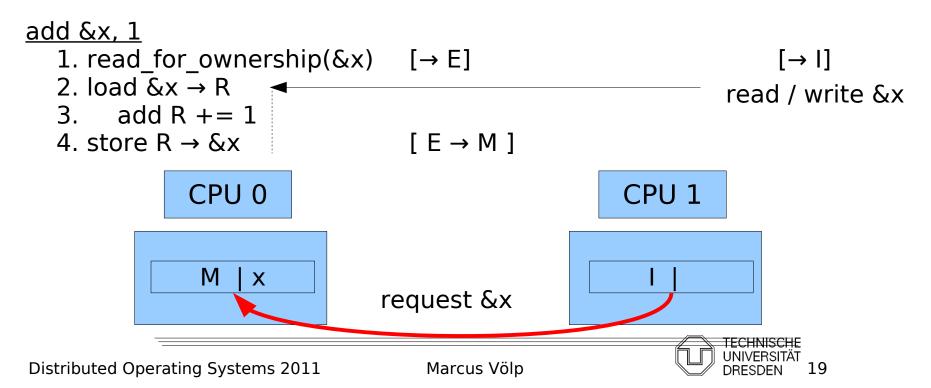

- How to make instructions atomic
  - Cache Lock
    - Delay snoop traffic until all memory accesses of RMW instruction have completed (e.g., Intel Pentium 4 and newer x86 CPUs)
  - last lecture: M(O)ESI Cache Coherence Protocol

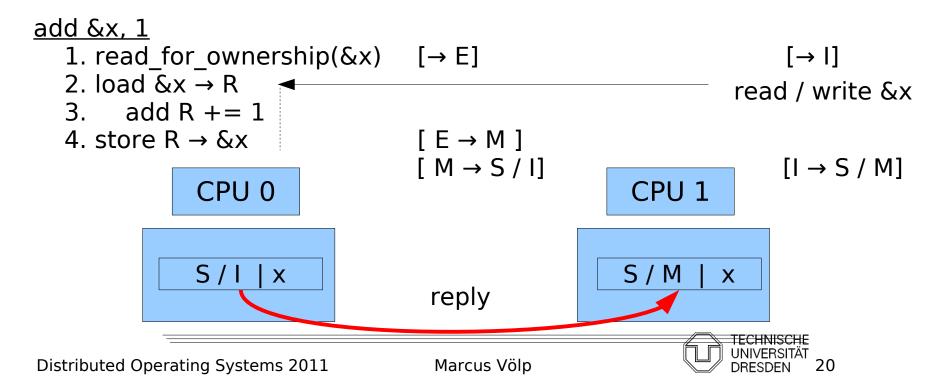

- How to make instructions atomic
  - **Observe Cache** 
    - Install cache watchdog on load
    - Abort store if watchdog has detected a concurrent access; retry OP (e.g., ARM, Alpha, monitor + mwait on x86)
- 1. load linked  $\&x \rightarrow R$   $[\rightarrow E]$

 $[\rightarrow 1]$ 

- 2. add R += 1
- 3. store\_conditional R  $\rightarrow$  &x [ if (E)  $\rightarrow$  M else abort]

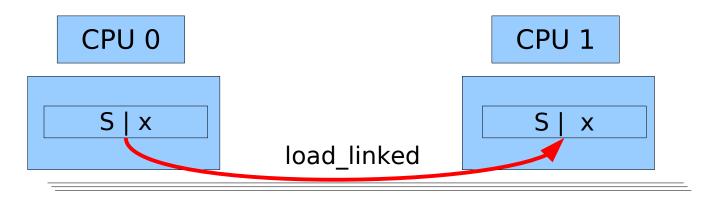

- How to make instructions atomic
  - **Observe Cache** 
    - Install cache watchdog on load
    - Abort store if watchdog has detected a concurrent access; retry OP (e.g., ARM, Alpha, monitor + mwait on x86)
- 1. load linked  $\&x \rightarrow R$   $[\rightarrow E]$

 $[\rightarrow 1]$ 

- 2. add R += 1
- 3. store\_conditional R  $\rightarrow$  &x [ if (E)  $\rightarrow$  M else abort]

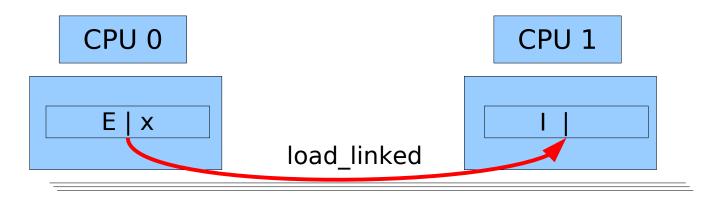

- How to make instructions atomic
  - Observe Cache
    - Install cache watchdog on load
    - Abort store if watchdog has detected a concurrent access; retry OP (e.g., ARM, Alpha, monitor + mwait on x86)
- 1. load\_linked  $\&x \rightarrow R$

[→ I]

- 2. add R += 1
- 3. store\_conditional R  $\rightarrow$  &x [ if (E)  $\rightarrow$  M else abort]

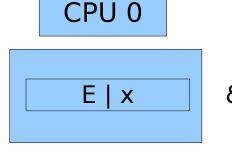

&x is only in local cache => store\_conditional succeeds

- How to make instructions atomic
  - Observe Cache
    - Install cache watchdog on load
    - Abort store if watchdog has detected a concurrent access; retry OP (e.g., ARM, Alpha, monitor + mwait on x86)
- 1. load\_linked  $\&x \rightarrow R$  [ $\rightarrow$  E] 2. add R += 1

[→ I] read / write &x

3. store\_conditional  $R \rightarrow \&x$  [ if (E)  $\rightarrow$  M else abort]

CPU 0

S / I | x

request &x

- How to make instructions atomic
  - **Observe Cache** 
    - Install cache watchdog on load
    - Abort store if watchdog has detected a concurrent access; retry OP (e.g., ARM, Alpha, monitor + mwait on x86)
- 1. load linked  $\&x \rightarrow R$   $[\rightarrow E]$

[ → I]

add R +=1

read / write &x

3. store\_conditional R  $\rightarrow$  &x [ if (E)  $\rightarrow$  M else abort]

CPU 0

S/I|X

&x can be in remote caches => store\_conditional fails

#### Read-Modify-Write Instructions

```
bit test and set - bts (bit)
```

```
if (bit clear) { set bit ; return true; } else { return false; }
```

- Exchange swap (mem, R)
  - &mem → tmp; R → &mem; tmp → R;
- fetch and add xadd (mem, R)
  - &mem → tmp; &mem += R; return tmp;
- compare and swap cas (mem, expected, desired)

```
if (&mem == expected) {
    desired → &mem; return true;
} else {
    return false;
}
```

- double "address" compare and swap cas (mem1, mem2, exp1, exp2, des1, des2)
  - swap mem1 ↔ des1, mem2 ↔ des2 iff mem1 == exp1 & mem2 == exp2

### Overview

- Introduction
- Hardware Primitives
- Synchronization with Locks (Part I)
  - Properties
  - Locks
    - Spin Lock (Test & Set Lock)
    - Test & Test & Set Lock
    - Ticket Locks
- Synchronization without Locks
- Synchronization with Locks (Part II)
  - MCS Locks
  - Performance
  - Special Issues
    - Timeouts
    - Reader Writer Locks
    - Lockholder Preemption
    - Monitor, Mwait

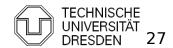

#### Properties

#### overhead

- fine-grained locking => critical sections are short
- minimize overhead to take the lock if it is free

#### fairness

- every thread should obtain the lock after a finite amount of time
- (real-time:) ... latest after x \* |CS| seconds

#### timeouts / abort lock() operation

- kill threads that compete for the lock
- run fixup code if thread fails to acquire the lock before timeout

#### reader / writer locks

concurrent readers may enter the lock at the same time

#### lockholder preemption

avoid blocking other threads on a descheduled lockholder

#### priority inversion

! Not covered in this lecture (RTS / MKK)

#### spinning vs. blocking

release CPU while others hold the lock

- Spin Lock (Test and Set Lock)
  - atomic swap

```
lock (lock_var & L) {
    do {
        reg = 1;
        swap (L, reg)
    } while (reg == 1);
}

unlock (lock_var & L) {
    L = 0;
}
```

Pro: 1 cheap atomic OP to acquire the lock

Cons: high bus traffic while lock is held

- Spin Lock (Test and Set Lock)
  - atomic swap

```
lock (lock_var & L) {
    do {
      reg = 1;
      swap (L, reg)
    } while (reg == 1);
}
unlock (lock_var & L) {
    L = 0;
}
```

#### Lock holder

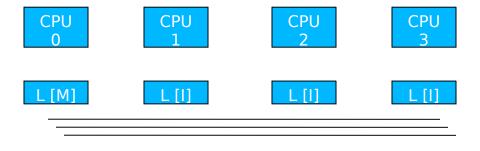

- Spin Lock (Test and Set Lock)
  - atomic swap

```
lock (lock_var & L) {
    do {
      reg = 1;
      swap (L, reg)
    } while (reg == 1);
}
unlock (lock_var & L) {
    L = 0;
}
```

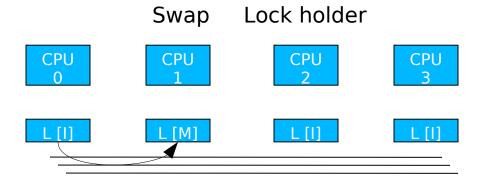

- Spin Lock (Test and Set Lock)
  - atomic swap

```
lock (lock_var & L) {
   do {
     reg = 1;
     swap (L, reg)
   } while (reg == 1);
}
unlock (lock_var & L) {
   L = 0;
}
```

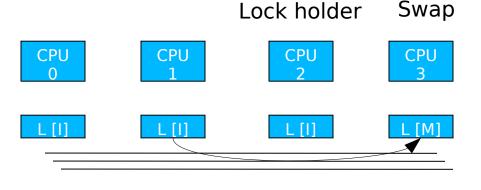

- Spin Lock (Test and Test and Set Lock)
  - atomic swap

```
lock (lock_var & L) {
    do {
      reg = 1;
      do { } while (L == 1);
      swap (L, reg)
    } while (reg == 1);
}
unlock (lock_var & L) {
    L = 0;
}
```

```
        CPU 0
        CPU 2
        CPU 3

        L [I]
        L [I]
        L [I]
```

Lock holder

Spin locally while lock is held => reduces bus traffic

- Spin Lock (Test and Test and Set Lock)
  - atomic swap

```
lock (lock_var & L) {
   do {
     reg = 1;
     do { } while (L == 1);
     swap (L, reg)
   } while (reg == 1);
}
unlock (lock_var & L) {
   L = 0;
}
```

Spin locally while lock is held => reduces bus traffic

- Spin Lock (Test and Test and Set Lock)
  - atomic swap

```
lock (lock_var & L) {
  do {
    reg = 1;
    do { } while (L == 1);
    swap (L, reg)
  } while (reg == 1);
}
unlock (lock_var & L) {
  L = 0;
}
```

Spin locally while lock is held => reduces bus traffic

#### Fairness

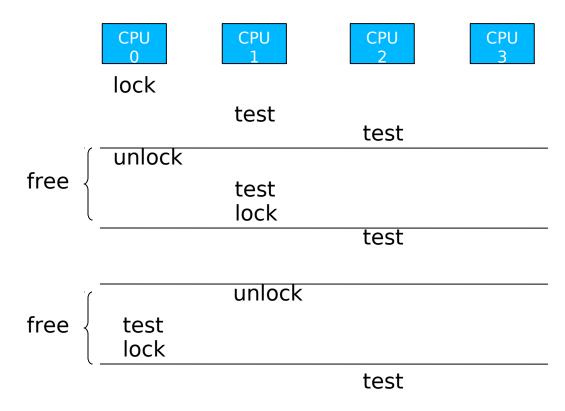

## Synchronization with Locks

- Fairness: Ticket Lock
  - fetch and add (xadd)

```
lock_struct {
    next_ticket,
    current_ticket
}

ticket_lock (lock_struct & I) {
    my_ticket = xadd (&I.next_ticket, 1)
    do { } while (I.current_ticket != my_ticket);
}

unlock (lock_struct & I) {
    current_ticket ++;
}
```

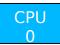

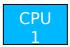

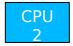

next

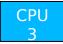

[my\_ticket] current

## Synchronization with Locks

- Fairness: Ticket Lock
  - fetch and add (xadd)

```
lock_struct {
  next_ticket,
  current_ticket
}

ticket_lock (lock_struct & I) {
  my_ticket = xadd (&l.next_ticket, 1)
  do { } while (l.current_ticket != my_ticket);
}

unlock (lock_struct & I) {
  current_ticket ++;
}
```

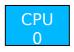

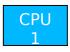

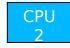

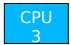

## Synchronization with Locks

- Fairness: Ticket Lock
  - fetch and add (xadd)

```
CPU
                                                                           CPU
                                              CPU
                                                                                         CPU
lock struct {
                                                                       my ticket: 1
                                             my ticket: 0
 next ticket,
                                                     write
 current ticket
ticket lock (lock struct & I) {
 my ticket = xadd (&l.next ticket, 1)
                                                 CPU1, CPU3 updates not required (not next)
 do { } while (l.current_ticket != my_ticket); ← Spin on global variable
unlock (lock struct &I) {
                                        However:
 current ticket ++;
                                        - Signal all CPUs not only next
                                        - Abort / timeout of competing threads
```

## More Local Spinning

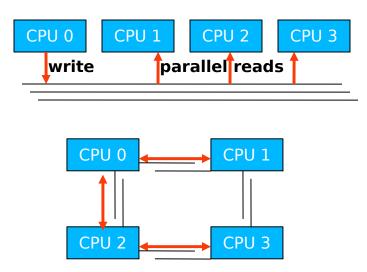

Need to forward write on Bus 2-3

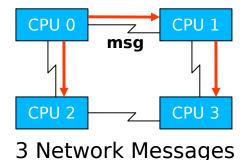

16 core AMD Opteron:4 chips with 4 cores + partitioned RAM internal crossbar to access L1 / L2 on local chip

source: [corey08]

#### Overview

- Introduction
- Hardware Primitives
- Synchronization with Locks (Part I)
  - Properties
  - Locks
    - Spin Lock (Test & Set Lock)
    - Test & Test & Set Lock
    - Ticket Locks
- Synchronization without Locks
- Synchronization with Locks (Part II)
  - MCS Locks
  - Performance
  - Special Issues
    - Timeouts
    - Reader Writer Locks
    - Lockholder Preemption
    - Monitor, Mwait

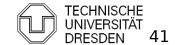

## Synchronization without Locks

A quick intermezzo to lock-free synchronization

```
next
          prev
                          new
insert(new_elem, prev) {
 retry:
  new elem.next = prev.next;
  if (not CAS(prev.next == prev.next, new_elem)) goto retry;
}
                                         next
                         new
insert(new elem, prev) {
 retry:
  next = prev.next;
  new elem.next = prev.next;
  new elem.prev = prev;
  if (not DCAS(prev.next == next && next.prev ==prev,
               prev.next = new elem, next.prev = new elem))
   goto retry;
                            Marcus Völp
```

## Synchronization without Locks

Load Linked, Store Conditional

```
insert (prev, new_elem) {
  retry:
  load_linked (prev.next);
  new_elem.next = prev.next;
  if (! store_conditional (prev.next, new_elem)) goto retry;
}
```

#### Overview

- Introduction
- Hardware Primitives
- Synchronization with Locks (Part I)
  - Properties
  - Locks
    - Spin Lock (Test & Set Lock)
    - Test & Test & Set Lock
    - Ticket Locks
- Synchronization without Locks
- Synchronization with Locks (Part II)
  - MCS Locks
  - Performance
  - Special Issues
    - Timeouts
    - Reader Writer Locks
    - Lockholder Preemption
    - Monitor, Mwait

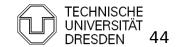

 Fairness + Local Spinning by Mellor-Crummey and Scott

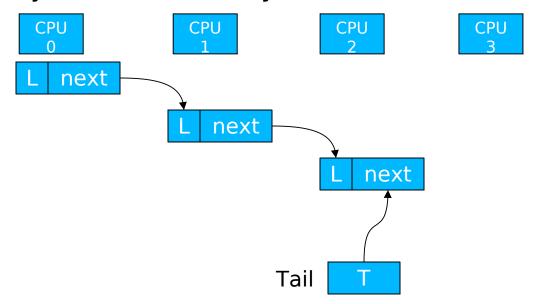

 Fairness + Local Spinning by Mellor-Crummey and Scott

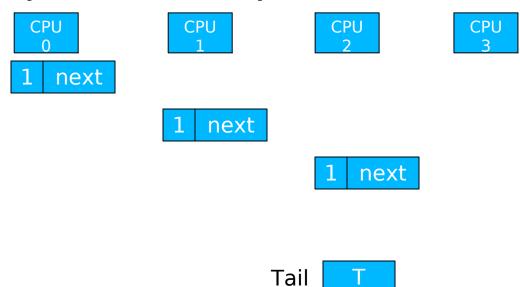

 Fairness + Local Spinning by Mellor-Crummey and Scott

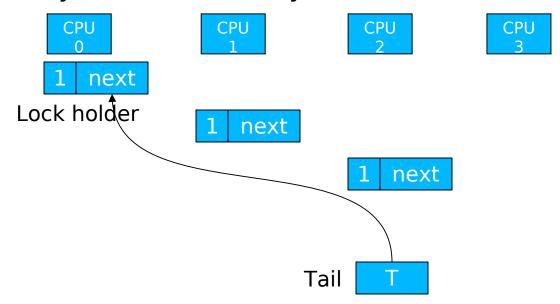

Fair Lock with Local Spinning

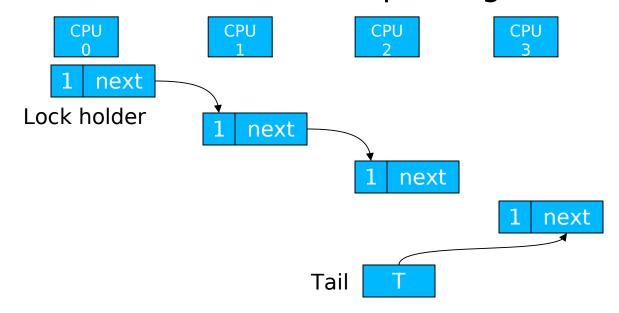

Fair Lock with Local Spinning

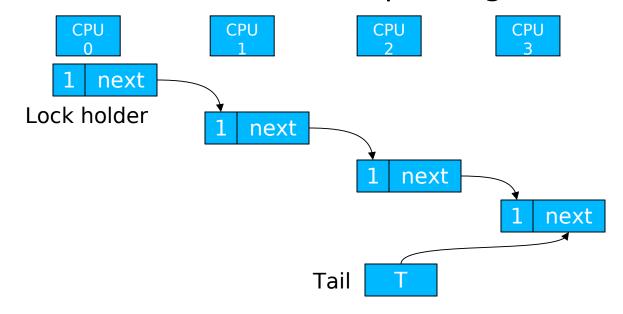

Fair Lock with Local Spinning

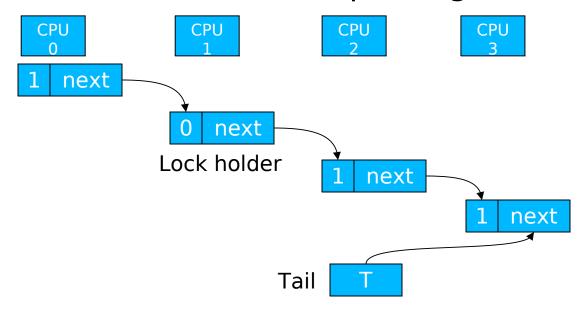

#### MCS Locks

- Fair, local spinning
  - atomic compare exchange: cmpxchg (T == Expected, Desired)

```
lock(Node * & T, Node * I) {
 I->next = null;
 I->Lock = false:
 Node * prev = swap(T, I);
 if (prev) {
   prev->next = I;
   do \{\} while (I->Lock == false);
unlock (Node * & T, Node * I) {
 if (!I->next) {
   if (cmpxchg (T == I, 0)) return; // no waiting cpu
   do { } while (!I->next);
                                    // spin until the following process
                                      updates the next pointer
 I->next->Lock = true;
```

## Performance

Source: Mellor Crummey, Scott [1990]: "Algorithms for Scalable Synchronization on Shared Memory Multiprocessors"

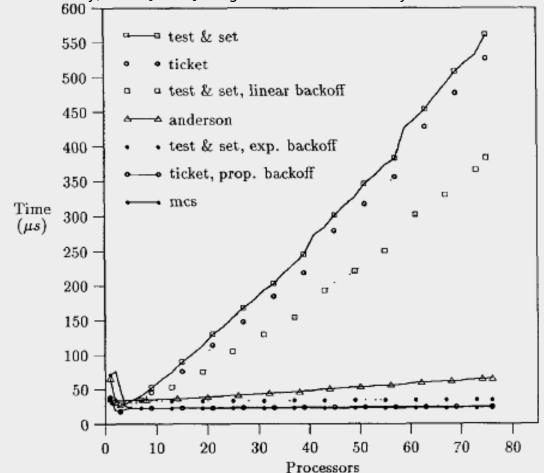

on BBN Butterfly: 256 nodes, local memory; each node can access other memory through log4(depth) switched network Anderson: array-based queue lock

**FECHNISCHE** 

## Performance

Source: [corey 08]

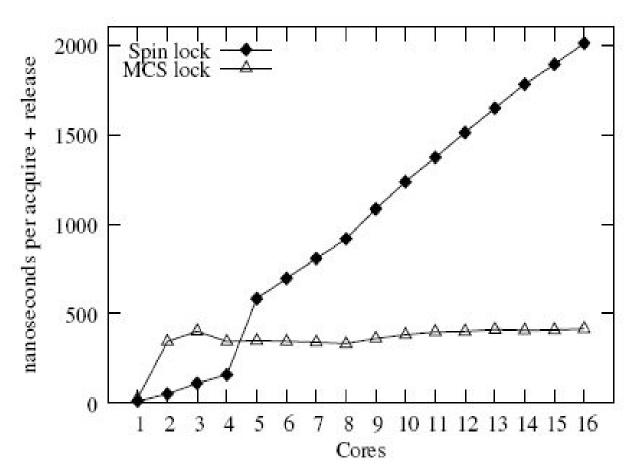

16 core AMD Opteron

#### Overview

- Introduction
- Hardware Primitives
- Synchronization with Locks (Part I)
  - Properties
  - Locks
    - Spin Lock (Test & Set Lock)
    - Test & Test & Set Lock
    - Ticket Locks
- Synchronization without Locks
- Synchronization with Locks (Part II)
  - MCS Locks
  - Performance
  - Special Issues
    - Timeouts
    - Reader Writer Locks
    - Lockholder Preemption
    - Monitor, Mwait

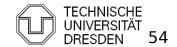

- No longer apply for lock
  - after timeout
  - to kill / signal competing thread
  - Spin Lock: (trivial: stop spinning)
  - Ticket Lock: my\_ticket current

```
CPU 0 0
```

- MCS Lock: (see Exercises)
  - dequeue nodes of competing threads

- No longer apply for lock
  - after timeout
  - to kill / signal competing thread
  - Spin Lock: (trivial: stop spinning)
  - Ticket Lock: my\_ticket current

CPU 0 0 0

CPU 1 
$$+1 =>$$
 lock is unsafe

CPU 2 2

CPU 3 3

- MCS Lock: (see Exercises)
  - dequeue nodes of competing threads

- No longer apply for lock
  - after timeout
  - to kill / signal competing thread
  - Spin Lock: (trivial: stop spinning)
  - Ticket Lock: my\_ticket current

```
CPU 0 0 0

CPU 1 1

CPU 2 2 adjust my_ticket of others: tricky (my ticket is local)
```

- MCS Lock: (see Exercises)
  - dequeue nodes of competing threads

- Reader Writer Locks
  - Lock differentiates two types of lock holders:
    - Readers:
      - Don't modify the lock-protected object
      - Multiple readers may hold the lock at the same time
    - Writers:
      - Modify the protected object
      - Writers must hold the lock exclusively
  - Fairness
    - Improve reader latency by allowing readers to overtake writers (=> unfair lock)

- Fair Ticket Reader-Writer Lock
  - co-locate reader tickets and writer tickets

```
lock read (next, current) {
                                                        write
                                                                    read
 my ticket = xadd (next, 1);
 do {} while (current.write != my ticket.write);
lock write (next, current) {
 my ticket = xadd (next.write, 1);
                                                                R0
                                                                      R1
                                                                           W2
                                                current next
                                                                                 R3
 do {} while (current != my ticket);
                                                 0 0
                                                        0 0
                                                                0 0
                                                        0 1
                                                                      0 1
                                                                           0 2
                                                        0 2
                                                        1 2
                                                                                 1 2
unlock read () {
 xadd (current.read, 1);
unlock write () {
 current.write ++;
```

- Fair Ticket Reader-Writer Lock
  - combine read, write ticket in single word

#### **Correctness of Lock:**

1) no counter must overflow:

=>

max count value >=
max #threads that simultaneously
attempt to acquire the lock

2) no overflow from read to write:

e.g., 8-bit counter: read = 0xff, write = 5

xadd(next, 1) => read = 0, write = 6

=> 1-bit to separate read from write field always clear this bit before xadd

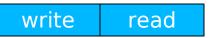

xadd => overflow

write 1 read

clear flag before next xadd

write o read

Read won't overflow again unless 2^n CPUs are preempted after clear flag (i.e. 2^n xadds in sequence) => Condition (1) prevents this

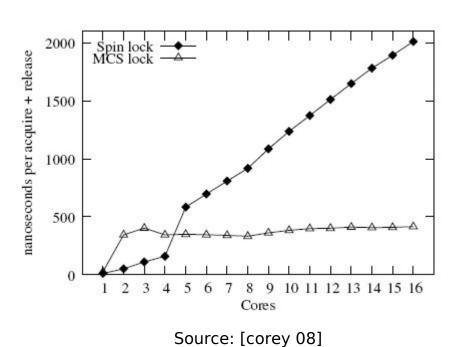

Throughput (ktps) 150 Ideal 120 90 Blocking 60 30 Spinning 100% load 32 0 64 96 128 160 192 # Threads

- Lockholder preemption
  - Spinning-time of other CPUs increase by the time the lockholder is preempted
    - worse for ticket lock / MCS
      - grant free lock to preempted thread

```
=> do not preempt lock holders
```

- Monitor, Mwait
  - Stop CPU / HT while waiting for lock (signal)
    - Saves power
    - Frees up processor resources (HT)
  - Monitor: watch cacheline
  - Mwait: stop CPU / HT until:
    - cacheline has been written, or
    - interrupt occurs

```
while (trigger[0] != value) {
  monitor (&trigger[0])
  if (trigger[0] != value) {
     mwait
  }
}
```

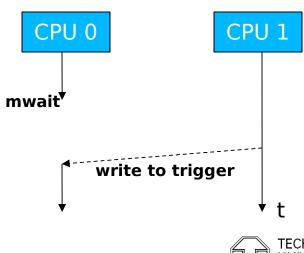

#### References

- Scheduler-Conscious Synchronization
   LEONIDAS I. KONTOTHANASSIS, ROBERT W. WISNIEWSKI, MICHAEL L. SCOTT
- Scalable Reader- Writer Synchronization for Shared-Memory Multiprocessors
   John M. Mellor-Crummey, Michael L. Scottt
- Algorithms for Scalable Synchronization on Shared-Memory Multiprocessors
   JOHN M. MELLOR-CRUMMEY, MICHAEL L.
- Concurrent Update on Multiprogrammed Shared Memory Multiprocessors
   Maged M. Michael, Michael L. Scott
- Scalable Queue-Based Spin Locks with Timeout
   Michael L. Scott and William N. Scherer III

#### References

- Reactive Synchronization Algorithms for Multiprocessors
   B. Lim, A. Agarwal
- Lock Free Data Structures
   John D. Valois (PhD Thesis)
- Reduction: A Method for Proving Properties of Parallel Programs
   R. Lipton Communications of the ACM 1975
- Decoupling Contention Management from Scheduling (ASPLOS 2010)
   F.R. Johnson, R. Stoica, A. Ailamaki, T. Mowry
- Corey: An Operating System for Many Cores (OSDI 2008)
   Silas Boyd-Wickizer, Haibo Chen, Rong Chen, Yandong Mao, Frans Kaashoek, Robert Morris, Aleksey Pesterev, Lex Stein, Ming Wu, Yuehua Dai, Yang Zhang, Zheng Zhang

## **MESI**

#### MESI Cache Coherency Protocol

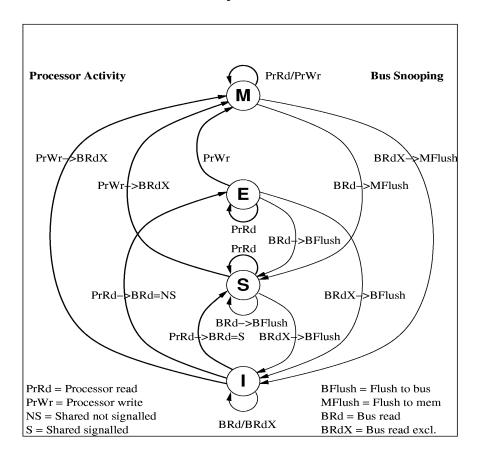